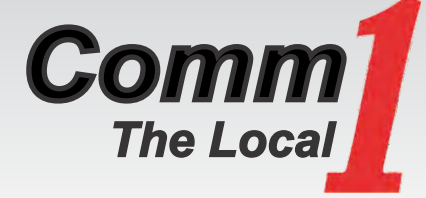

phone

Contact Us 641-762-3772 800-469-3772 comm1net@comm1net.net www.comm1net.net

#### Visit Us/Mail Us

105 South Main P.O. Box 20 Kanawha, IA 50447 M-F 8am - 4:30pm

#### Internet Technical Support

Free & Available 24/7, 365 days a year 800-205-1110

After Hours Repair 641-762-3772

#### Submit Your Payment 6 Ways

Mail Walk In Drop Box Auto Pay\* Auto Charge Online Billing

\*Sign up for Auto Pay and receive a one-time \$5.00 bill credit!

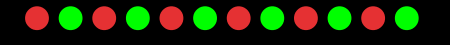

### Holiday Hours

We will be closed on Monday, December 26th & Monday, January 2nd. Happy Holidays to all!

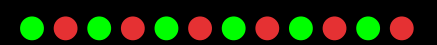

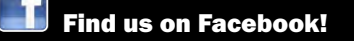

# From the desk of Randy...

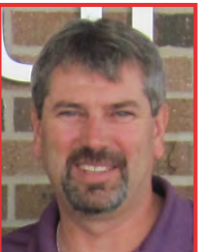

arnet, Kanawha & Klemme

the communities of Britt, Corwith, Cable Cellular

Proudly serving the communities of Britt, Conwith, G.<br>Proudly serving the communities of Britt, Conwith, G.

## Important information regarding our new Webmail platform

On December 6th, 2016 a new Webmail platform will be available to you! The current Webmail platforms are scheduled to be retired on that same day.

All of your email will be transitioned over to the new platform on the morning of the 6th. As the day progresses Calendar entries, Contacts, and Vacation Auto-Responders you may have created on the old system will be transferred over to the new Webmail.

The new webmail platform will have a brand new look and feel and it will be packed with new features. It will also be faster and easier to use. We have put together a Knowledge Base article/blog post that summarizes all the changes and provides all the information you need for a quick and seamless transition.

#### http://netins.net/support/internet-support

If you normally check your email with an email program on Windows or MacOS, no changes are required on your part. If you use a # symbol in your password you will have to remove it from the password that you use.

We will be providing additional details and information in the next few weeks. Be sure to check out our Knowledge Base site listed above!

## Comm1 gives back...

Aureon recently awarded charity grants to the following recipients, and all grants were matched by Communications 1.

- The City of Kanawha for security cameras in the City Park
- Klemme Sewers & Needlers for purchase of materials and supplies
- Klemme Potpourri Club to purchase new chairs for the Klemme Public Library

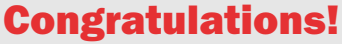

I

## Do you read your emails on more than on device? Make the switch from POP3 to IMAP

Do you read your emails on more than one device? If so, are you tired of trying to remember where a particular email is located? Is it on your laptop? Your Phone? Your tablet? There's an easier way to manage emails on multiple devices. IMAP (Internet Message Access Protocol) will make this much easier. Here is a side by side comparison to POP3 (Post Office Protocol).

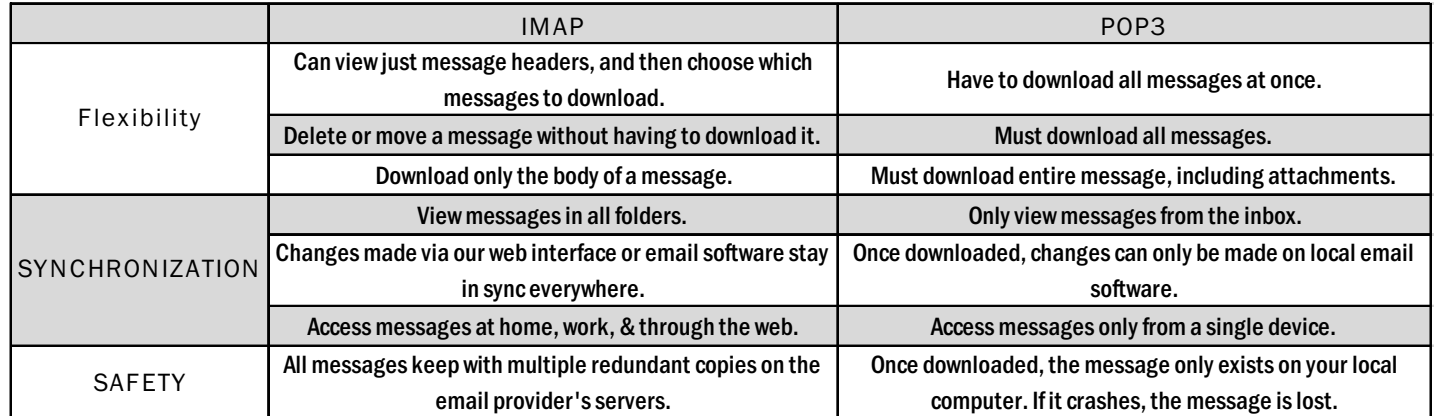

How to make the switch to IMAP depends on wich email service, client and device you are using. Let us Help! Call Comm1 and ask for Donna at 641-762-3772 or call our tech support at 800-205-1110.

## 3-Ingredient Reese's Fudge

1 container vanilla frosting (basic, not fluffy)

- 1 10 oz. package peanut butter chips
- 1 10 oz. bag mini Reese's Pieces

Take foil seal off frosting container and microwave for 30 seconds. Put peanut butter chips in a bowl and microwave for 1 minute. Stir frosting and melted chips together well. Add about 3/4 bag of mini Reese's Pieces. Spread in a greased 8x8 or 9x9 pan. Top with remaining Reese's. Let sit on the counter until solid about 30 minutes.

Cut into squares and enjoy!

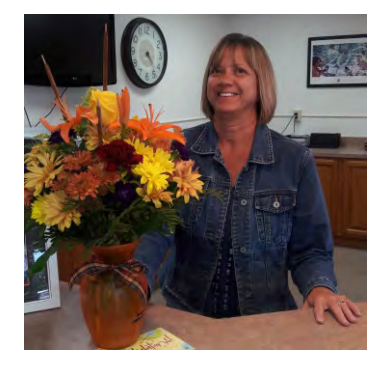

*Congratulations to Colleen Lodin on 25 years of service. We appreciate you!*

You can now refill your Pay as You Go iWireless No Contract Phone at:

- Corwith Farm Service in Corwith, IA
- Lucky's Laundry, Alterations & Storage in Garner, IA

### What customers are saying about us...

Huge thank you to the tech that was on call Saturday. Somehow the line to our house was cut so we were without cable, phone and internet. We were gone most of the day and didn't get a call in until late in the afternoon, originally thinking it was maybe a town issue and not just us. The tech (Ethan?) spent his time finding the issue and even had to run to Kanawha for a part. I know we would have never received this type of service had we still had Mediacom. Really, really appreciate it!!!  $\blacksquare$ " ot just us.<br>bw we woul

-Angie and Bob Gerdes